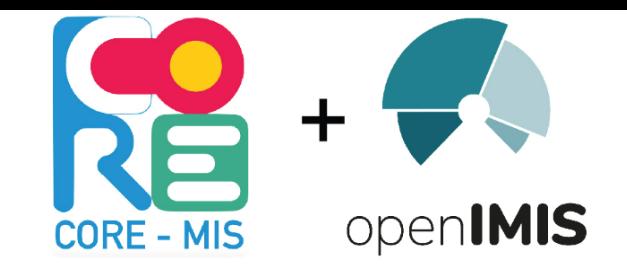

**Swiss TPH** Comparison between beneficiary managements related to functionalities of CORE-MIS and openIMIS. openIMIS Community Meeting,Yaoundé.

Afrika Ndongozi-Nsabimana,06 June 2023.

#### Aim of the two IT tools:

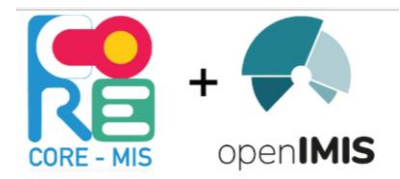

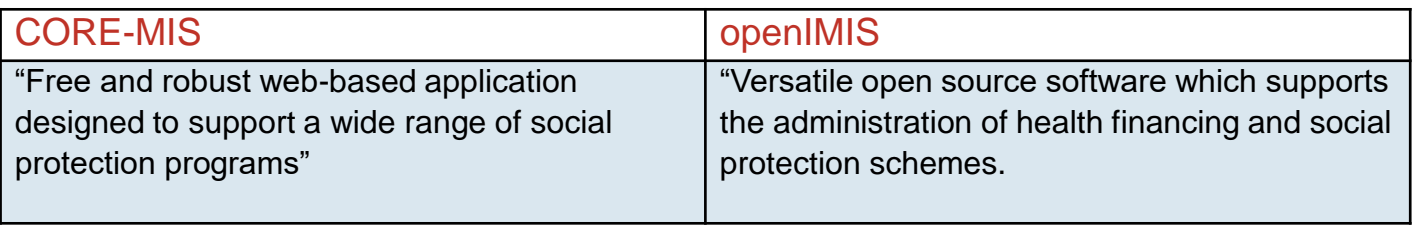

Source: Author with information found on openIMIS general reading and https://core-mis.org/

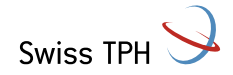

### Comparison of the type of schemes covered:

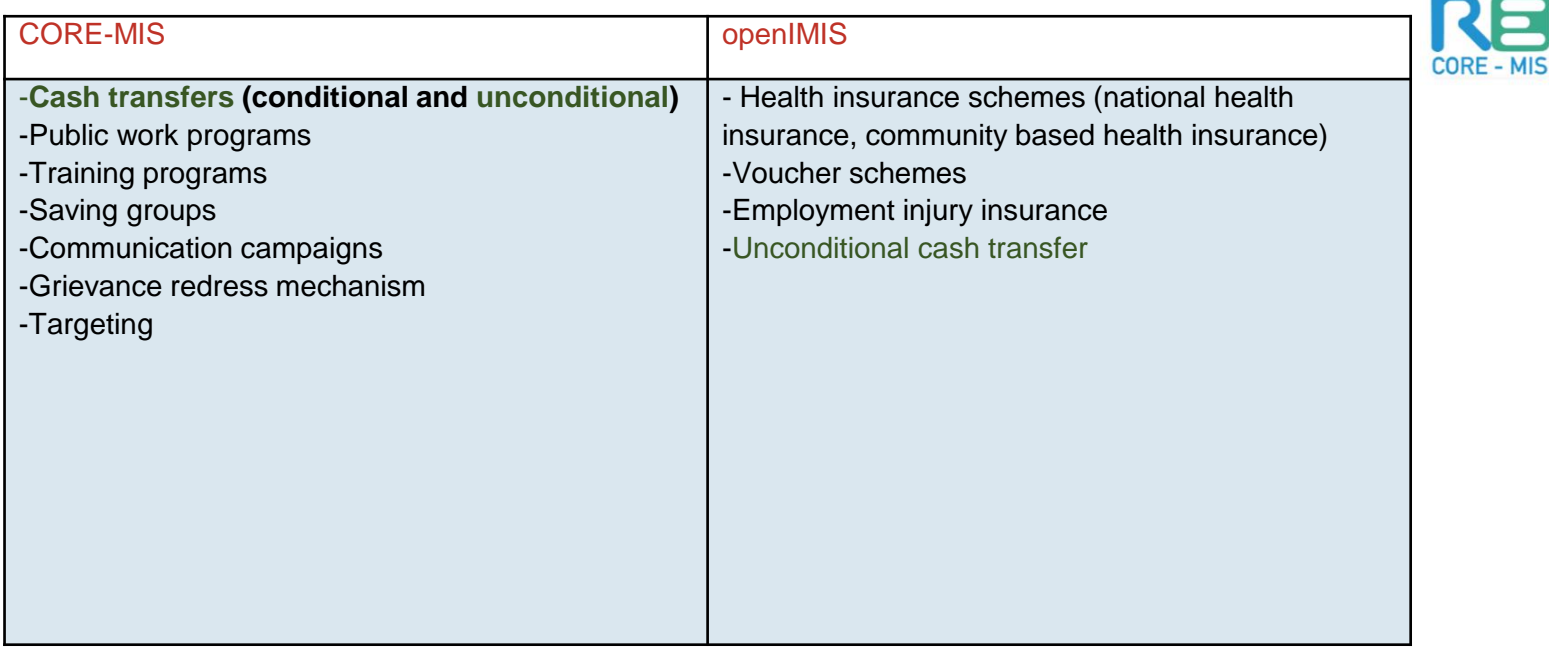

[Source: Author with information found on DCI \(2022\) workshop presentation Workshop -](https://spdci.org/resources/workshop-open-source-solution-providers-presentation/) open-source solution providers - Presentation - Digital Convergence Initiative (spdci.org)

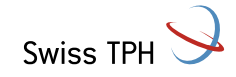

openIMIS

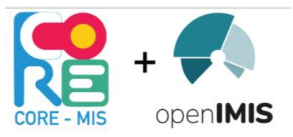

#### Comparison of the workflows:

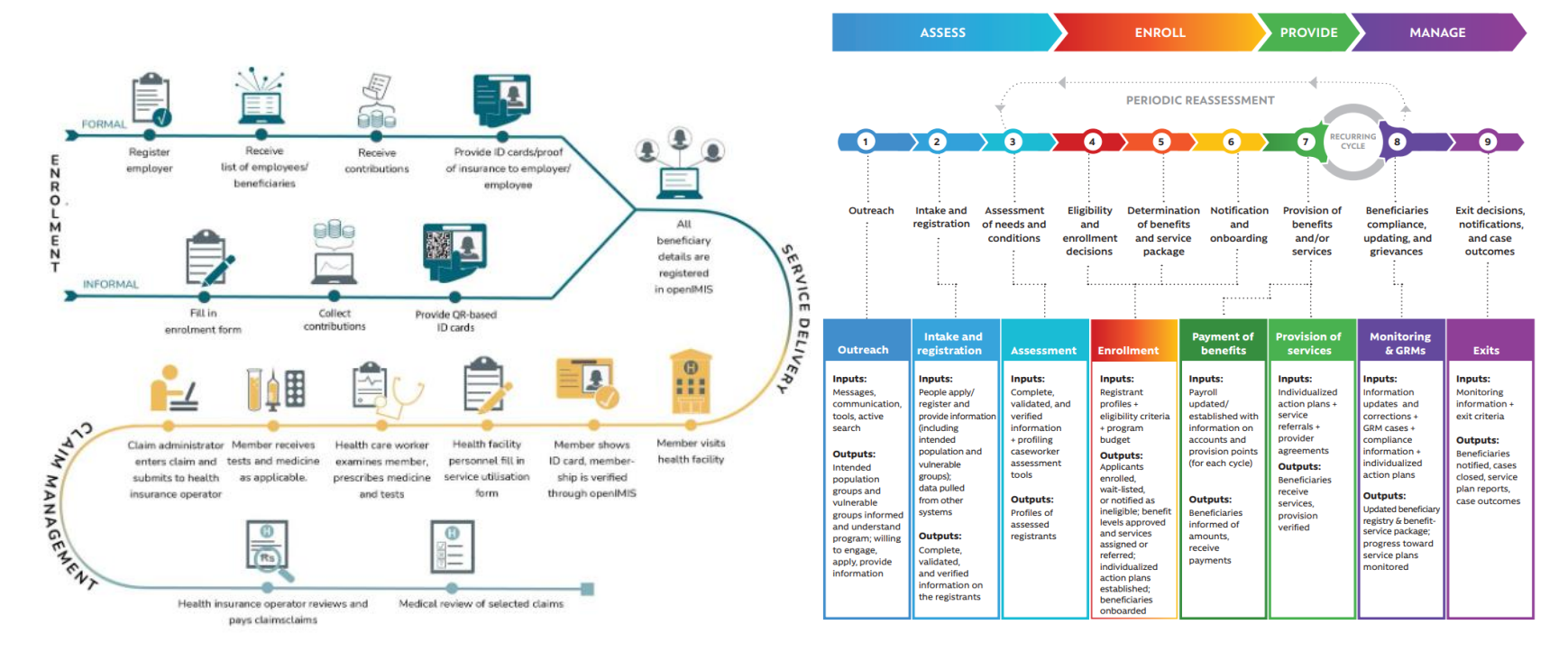

Source: [Workflows and Functionalities -](https://openimis.atlassian.net/wiki/spaces/KB/pages/3305209861/Workflows+and+Functionalities) openIMIS Knowledge Base - openIMIS Wiki (atlassian.net) And the sourcebook (World Bank).

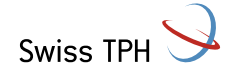

This is a static footer, to edit, access the slide master under "View" and edit the first slide  $\parallel$  4

Comparison between beneficiary managements (1/10):

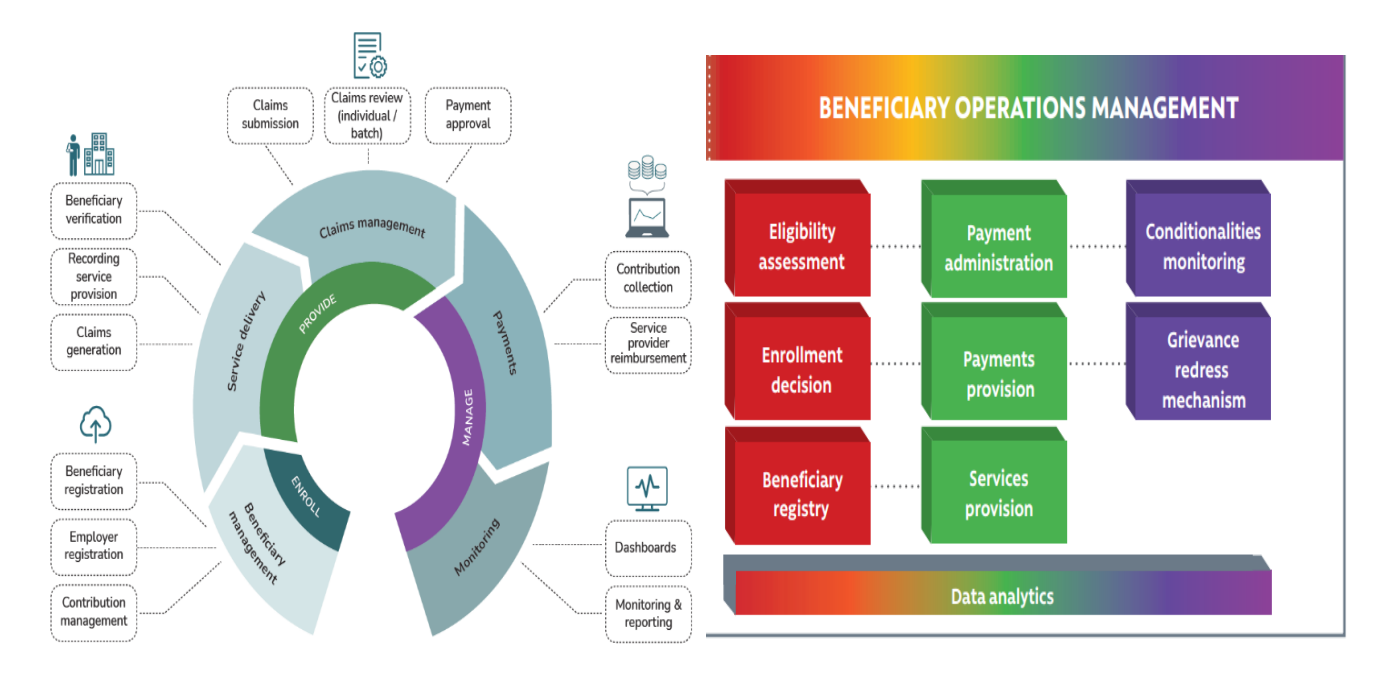

Source: [Workflows and Functionalities -](https://openimis.atlassian.net/wiki/spaces/KB/pages/3305209861/Workflows+and+Functionalities) openIMIS Knowledge Base - openIMIS Wiki (atlassian.net) and the sourcebook (World Bank).

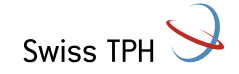

openIMIS

### Comparison between beneficiary managements (2/10): CORE-MIS

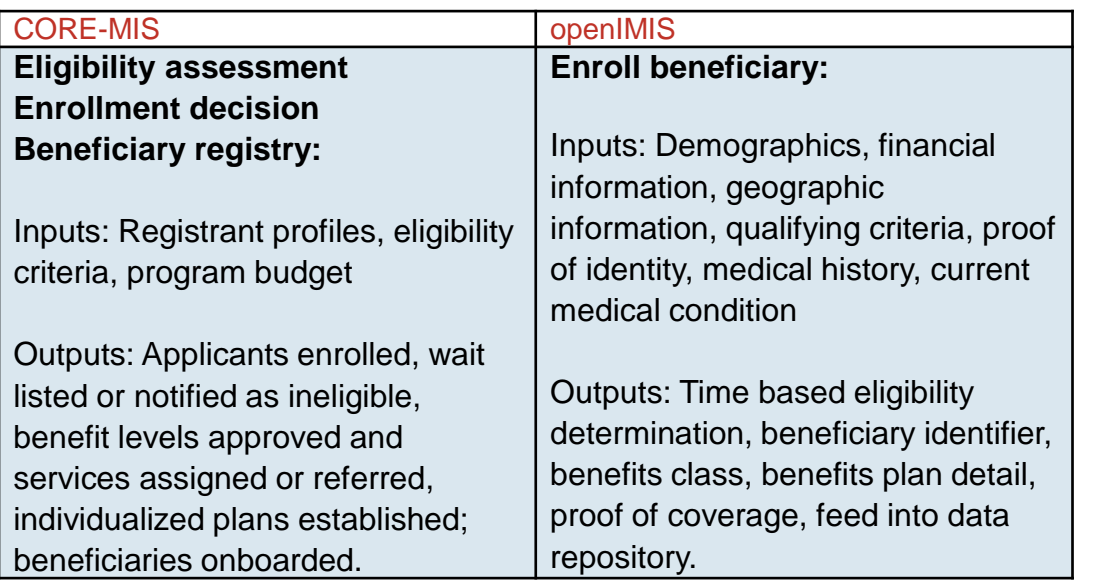

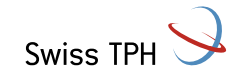

# Comparison between beneficiary managements (3/10):

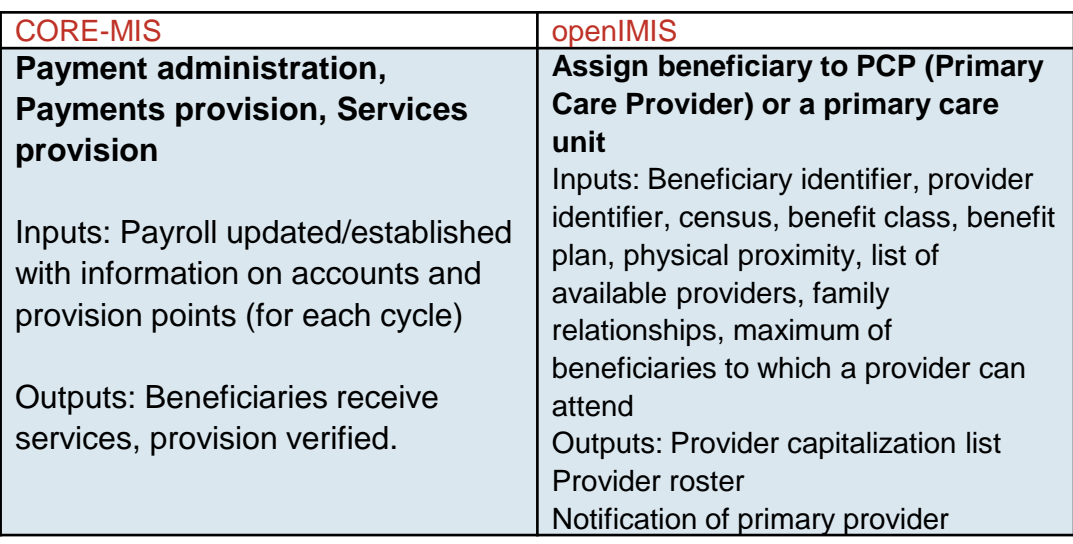

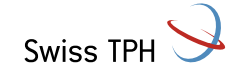

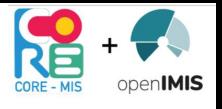

#### Comparison between beneficiary managements (4/10):

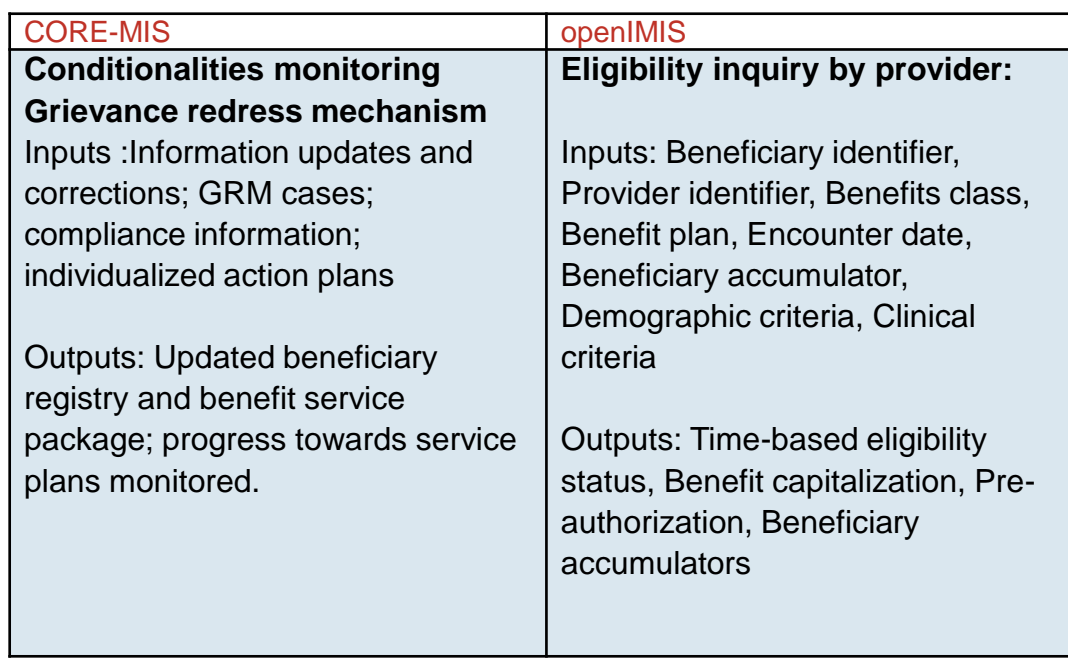

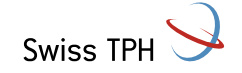

#### Comparison between beneficiary managements (5/10):

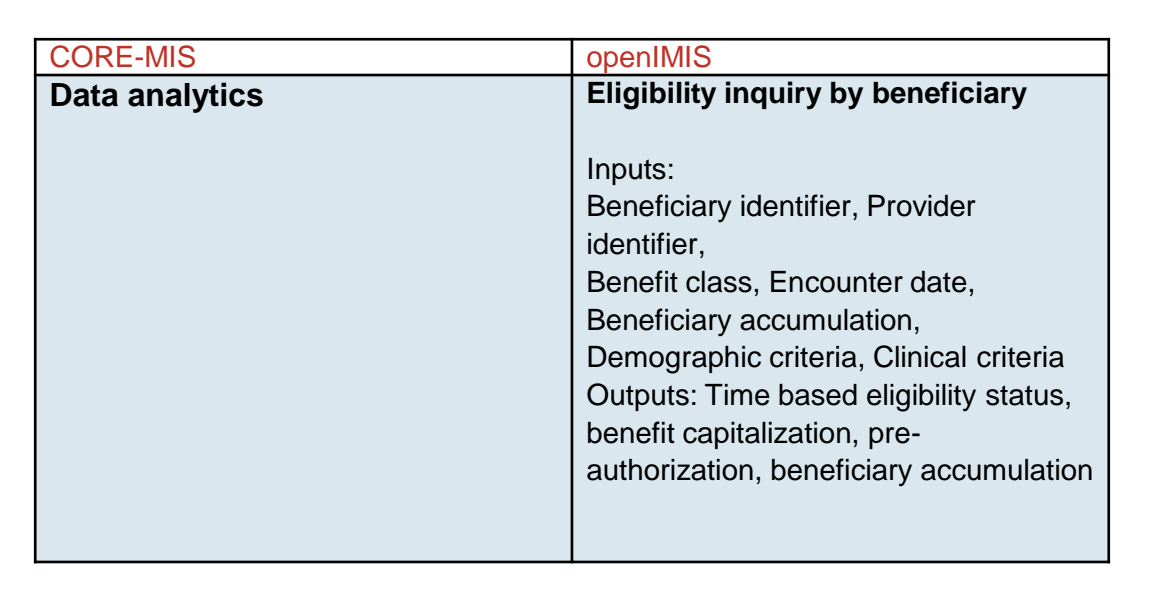

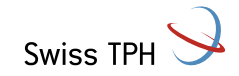

#### Comparison between beneficiary managements (6/10):

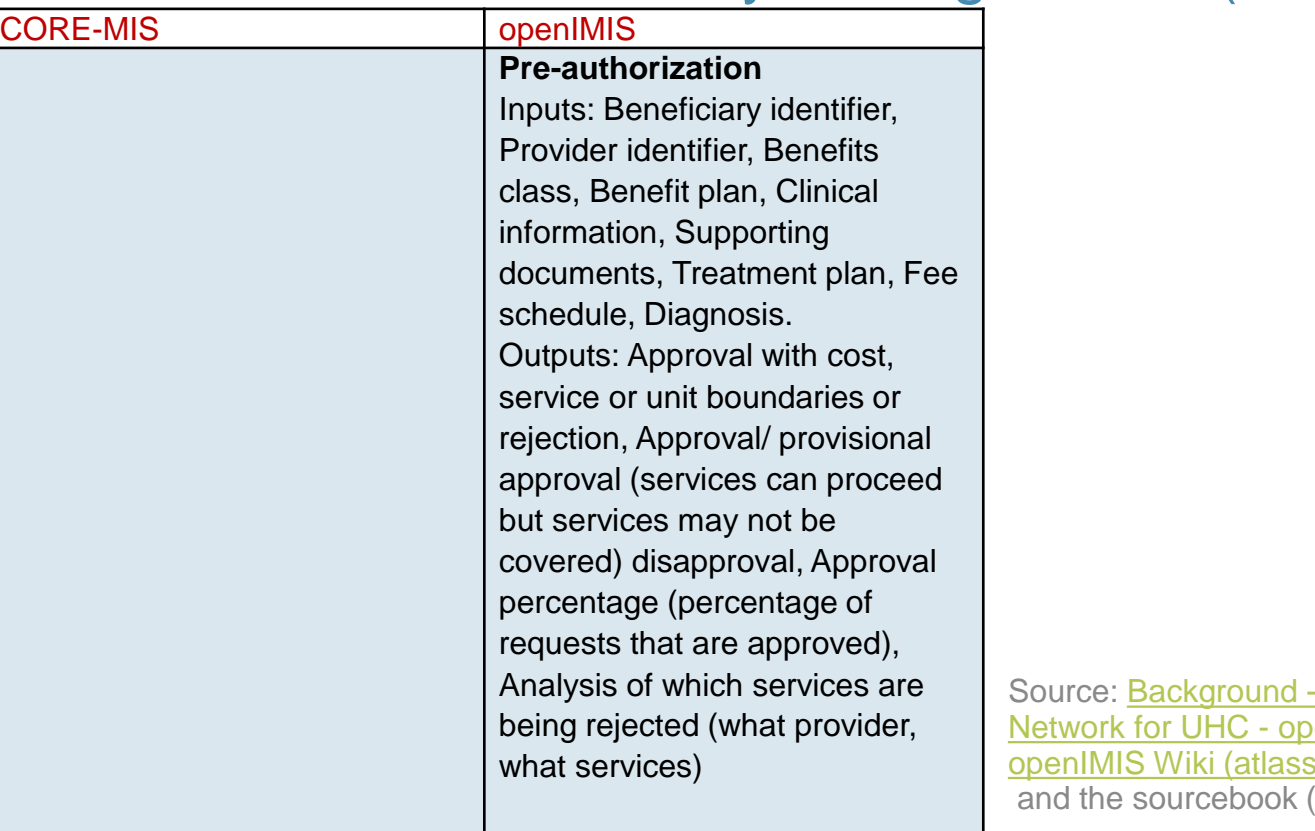

**Joint Learning** enIMIS  $s$ ian.net) **World Bank)** 

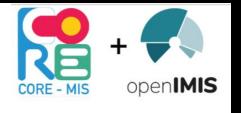

#### Comparison between beneficiary managements (7/10):

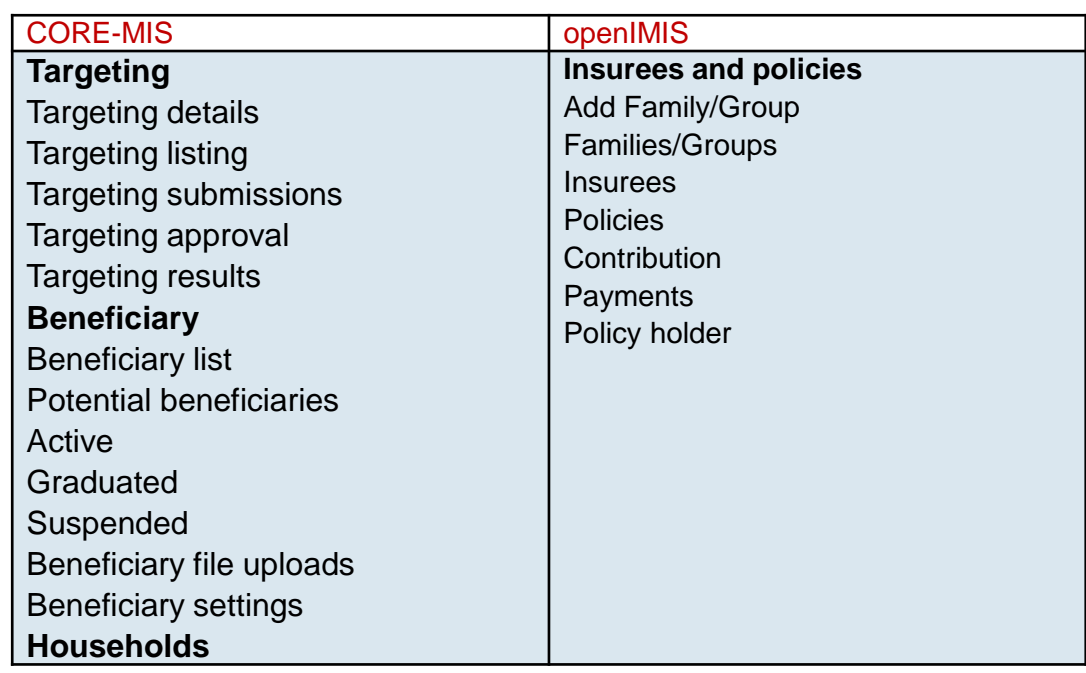

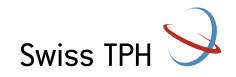

### Comparison between beneficiary managements (8/10):

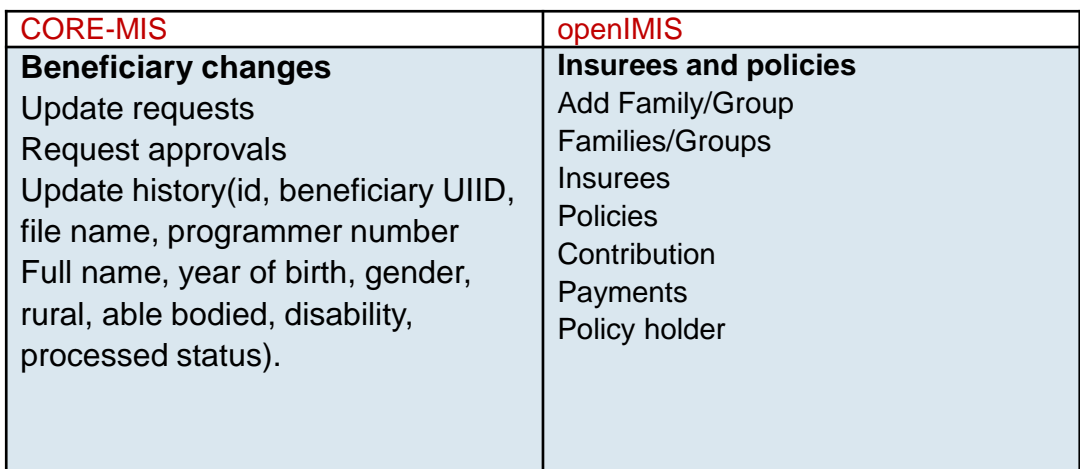

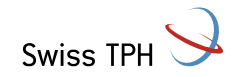

# Comparison between beneficiary managements (9/10):

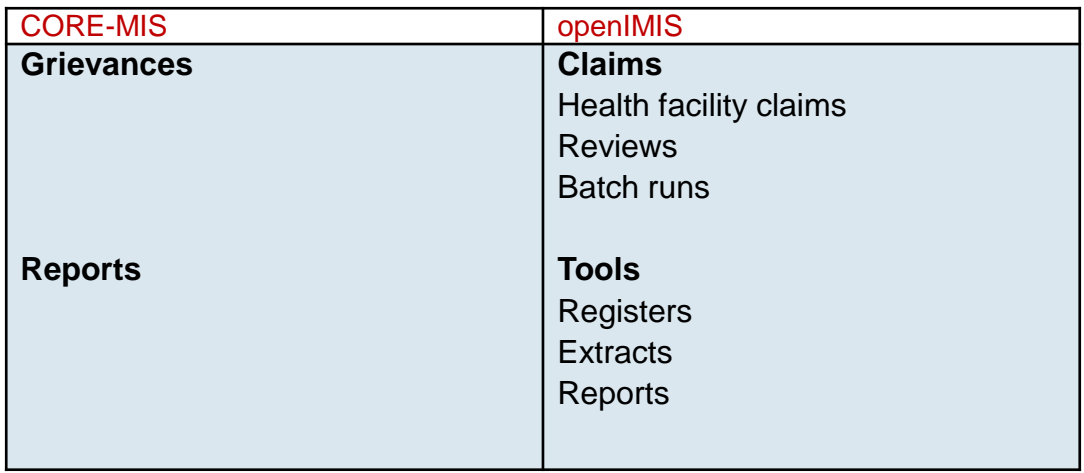

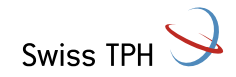

# Comparison between beneficiary managements (10/10):

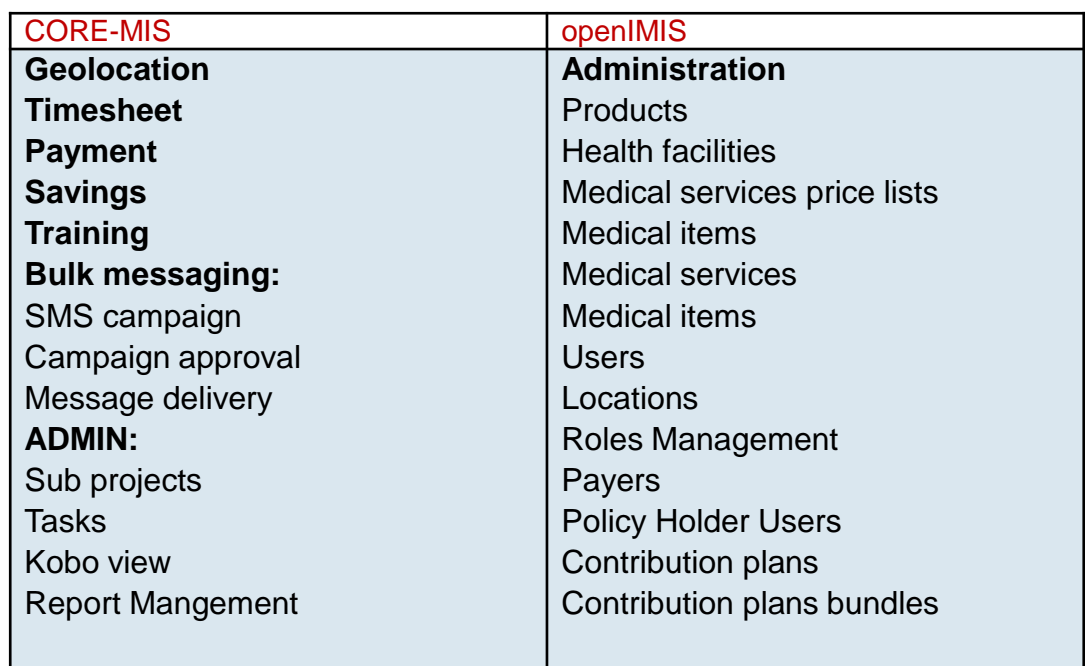

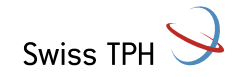

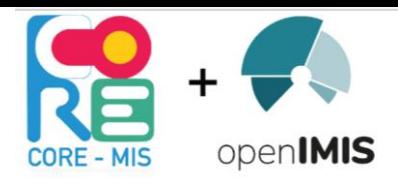

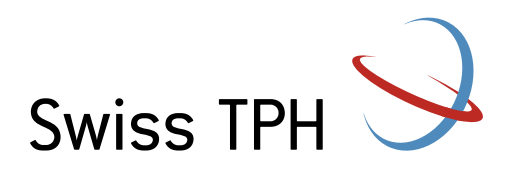

### Thank you for your attention

#### Afrika Ndongozi-Nsabimana

Junior Social protection specialist, Swiss TPH. afrika.ndongozi@swisstph.ch